## SAP ABAP table EHS\_PERPRSCD {Assign Person - Prot.}

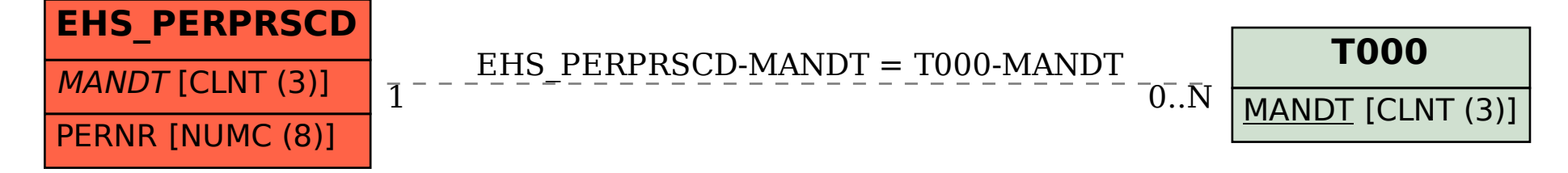